## **OB1 - <offline>**

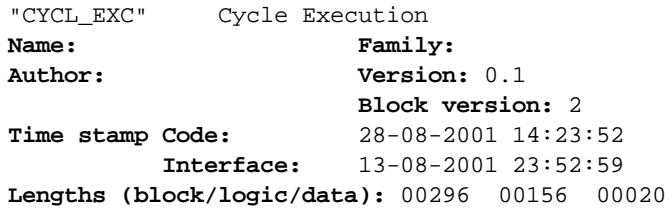

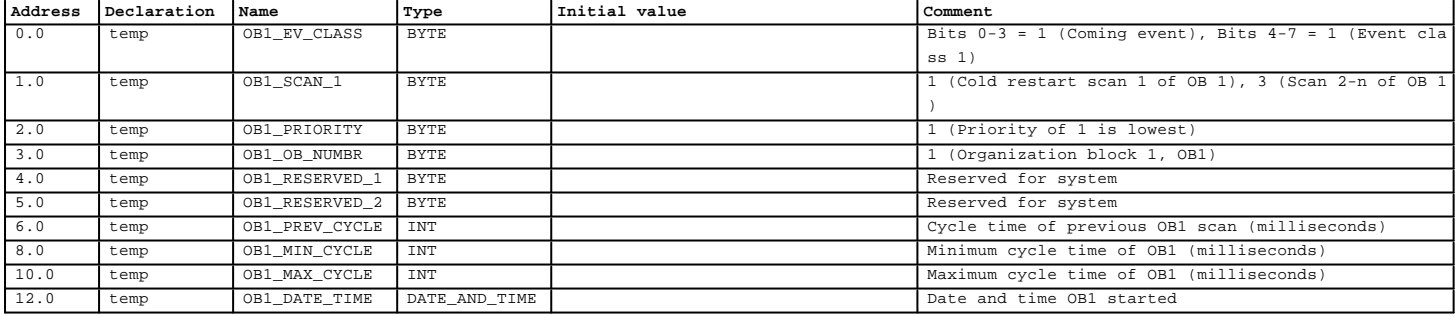

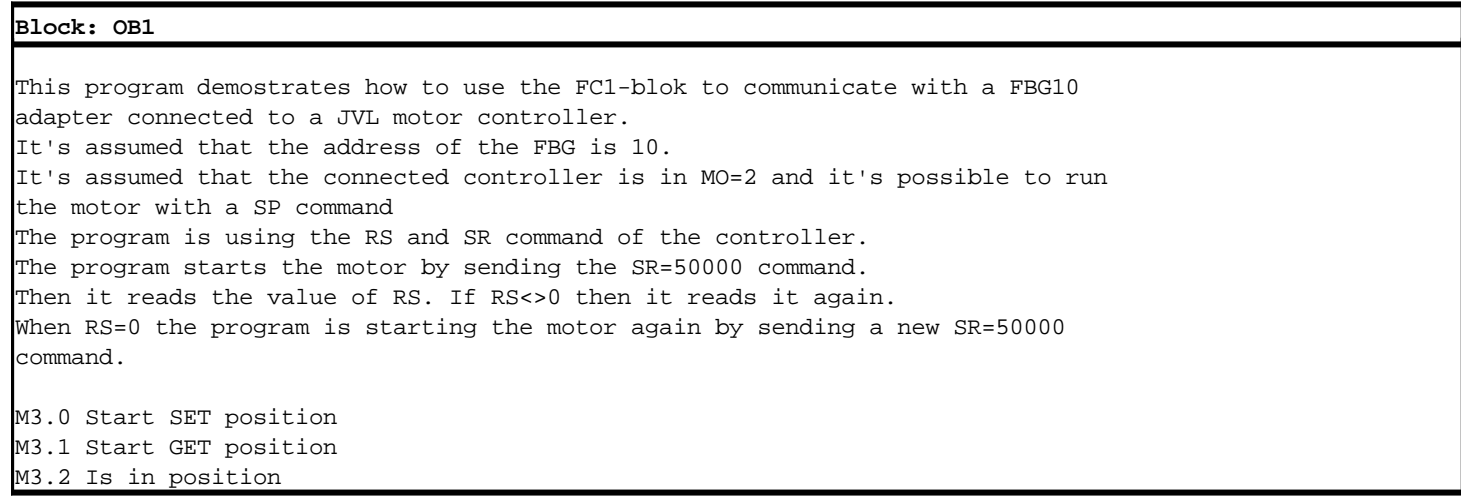

Network: 1

Controls whenever the FC1 sould send a command, or request a parameter.

 $M3.0$   $M1.2$ <br> $M1.2$  $+ +$ 

Network: 2

This network call the FC1 function block.

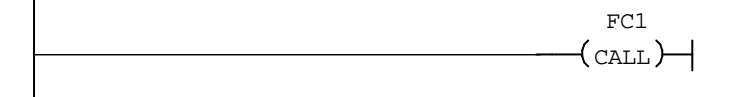

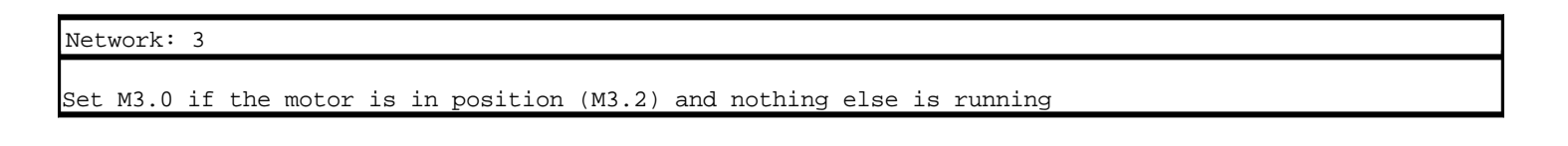

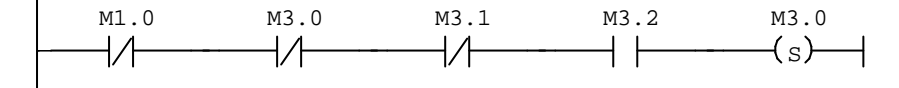

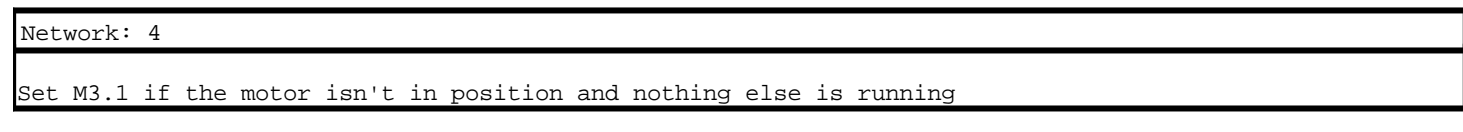

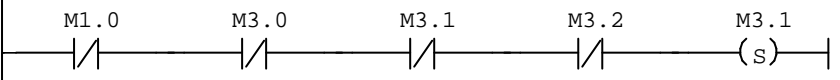

Network: 5

Starts a timer, that signals that the command is finished.

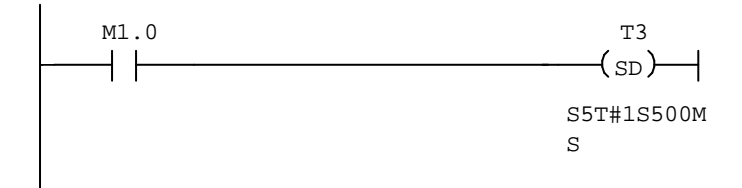

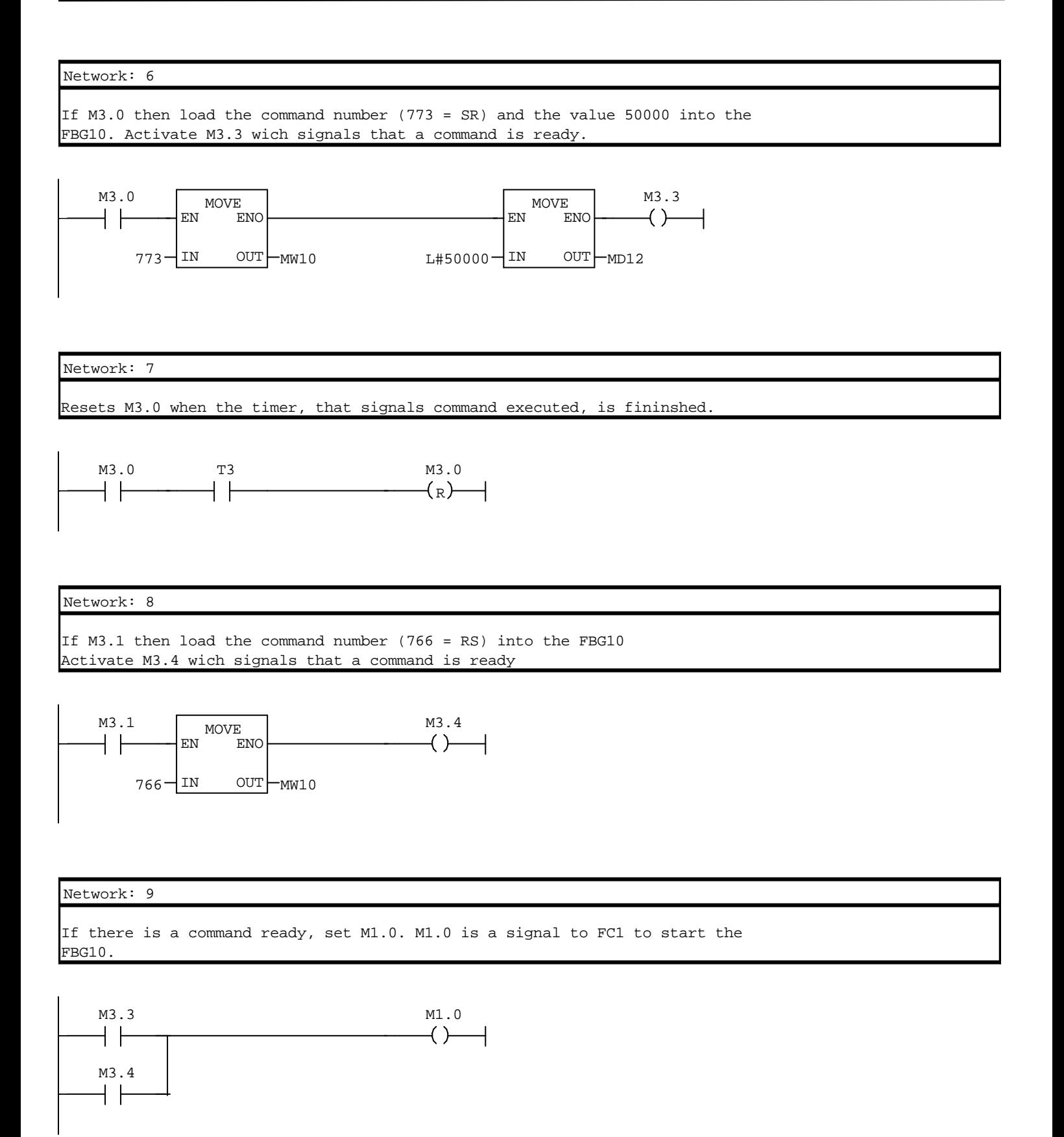

## Network: 10

If the SR command has been executed, then read the result and compare it with 0. If RS=0 then the motor has reached its position.

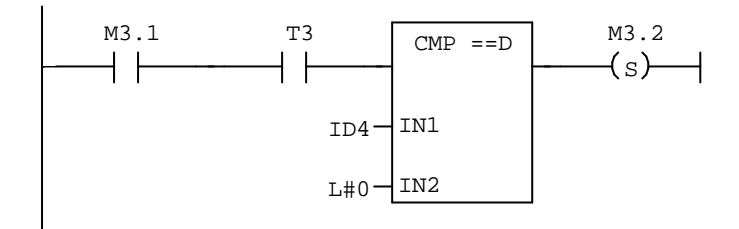

Network: 11

 $\overline{1}$ 

If excuting of the RS command is finish then clear the M3.1

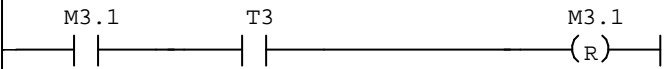

Network: 12

Clear the in position bit (M3.2) when a new SR or RS command is initiated

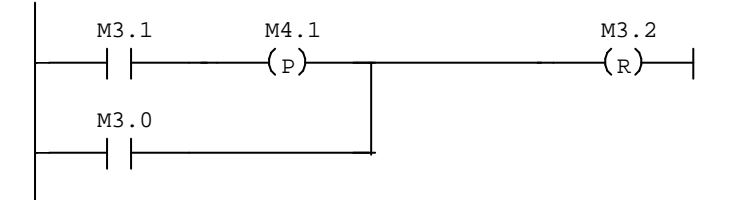